## eQuilibra

## Gestione Credito Iva Infrannuale

Il credito Iva è l'Iva a credito che si determina con le liquidazioni dell'anno corrente e che è possibile utilizzare per altri tributi o richiederne il rimborso.

Tale credito riguarda i contribuenti che hanno maturato nel trimestre solare un credito Iva superiore a 2.582,28 euro e che hanno facoltà di utilizzarlo in compensazione o richiederne in tutto o in parte il rimborso.

Non tutti i contribuenti possono richiedere il rimborso ma solo quelli in possesso di particolari requisiti:

- **Aliquota media (articolo 30, terzo comma, lettera a) DPR 633/1972):** effettuano esclusivamente o prevalentemente operazioni di vendita con aliquote inferiori a quelle degli acquisti,
- **Operazioni non imponibili (articolo 30, terzo comma, lettera b) DPR 633/1972):**  riservato ai contribuenti che hanno effettuato nel trimestre operazioni non imponibili di cui agli artt. 8, 8-bis e 9, nonché le altre operazioni non imponibili, per un **ammontare superiore al 25%**,
- **Acquisto di beni ammortizzabili (articolo 30, terzo comma, lettera c) DPR 633/1972):**riservato ai contribuenti che hanno effettuato nel trimestre acquisti e importazioni di **beni ammortizzabili** per un ammontare superiore ai 2/3 del totale degli acquisti e delle importazioni.

A tal fine indicare nel campo "**Utilizzo cred.prec**." il credito iva chiesto a rimborso. Inserire il dato nel mese successivo a quello della realizzazione del credito in modo da abbattere il credito (es. se sono a credito in giugno di euro xxxx,xx e chiedo il rimborso compilerò il campo "**Utilizzo cred. prec.**" nel mese di luglio e successivamente stamperò luglio), specificando anche una descrizione, la quale sarà riportata in fase di stampa della liquidazione iva (es. Rimborso Iva 2°Trimestre).

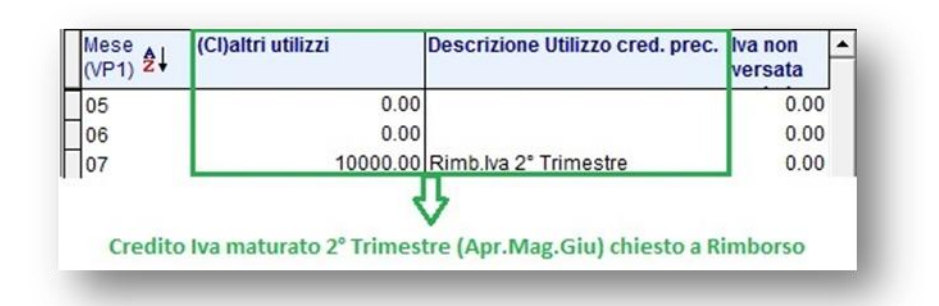

Per comprendere meglio gli esempi sopra riportati alleghiamo la liquidazione Iva del mese di **[Luglio](https://www.siware.eu/documentazione/LiquesLuglio.html)** Se la richiesta di rimborso viene effettuata per il credito di fine anno e quindi viene effettuata al 31/12/XX; in questo caso (e solo in questo) in gestione tabella versamenti iva si dovrà compilare il campo "**IC altri utilizzi (VP9)**" mettendo la descrizione a fianco.

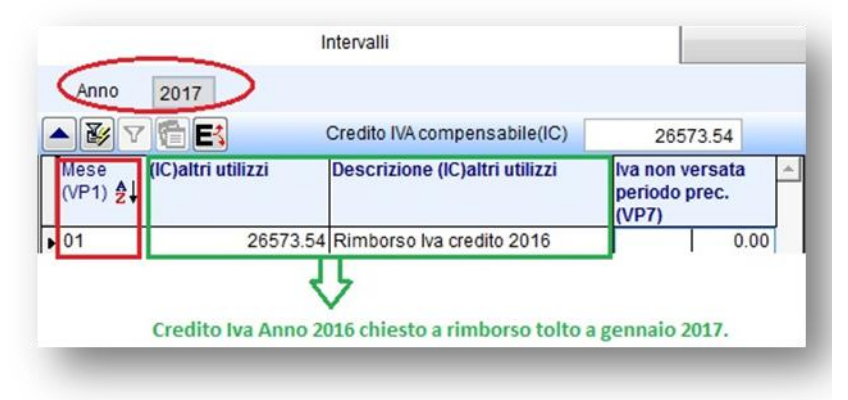